## **SHRINE 3.3.2 Chapter 1 - Introduction**

This guide is designed to assist system admins installing SHRINE.

This guide assumes that you have already installed a working version of the i2b2 software. If you have any problems installing the i2b2 software, please refer to the i2b2 installation guide, provided here:

<https://community.i2b2.org/wiki/display/getstarted/i2b2+Installation+Guide>

Follow this guide in the order that the steps are written. Some steps must occur before others. The chapters are organized in the order in which the installation should occur. Some chapters subchapters . Expand the sidebar in the lower left corner to see the chapter list.

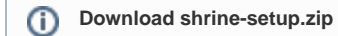

This documentation frequently refers to template configuration files in shrine-setup.zip. Download this archive from [https://repo.open.catalyst.](https://repo.open.catalyst.harvard.edu/nexus/content/groups/public/net/shrine/shrine-setup/3.3.2/shrine-setup-3.3.2-dist.zip) [harvard.edu/nexus/content/groups/public/net/shrine/shrine-setup/3.3.2/shrine-setup-3.3.2-dist.zip](https://repo.open.catalyst.harvard.edu/nexus/content/groups/public/net/shrine/shrine-setup/3.3.2/shrine-setup-3.3.2-dist.zip)

This documentation is written without specific regards to the actual informatics network in which SHRINE is deployed. For network-specific information and configuration, please contact the support personnel appropriate to your network.